# Copyright Notice

These slides are distributed under the Creative Commons License.

[DeepLearning.AI](http://deeplearning.ai/) makes these slides available for educational purposes. You may not use or distribute these slides for commercial purposes. You may make copies of these slides and use or distribute them for educational purposes as long as you cite [DeepLearning.AI](http://deeplearning.ai/) as the source of the slides.

For the rest of the details of the license, see <https://creativecommons.org/licenses/by-sa/2.0/legalcode>

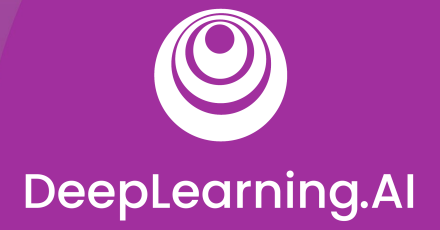

# Welcome

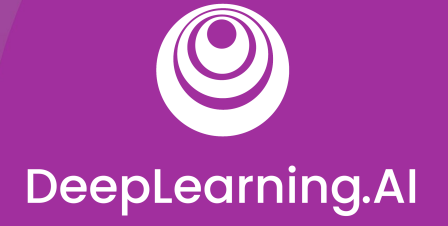

# Hyperparameter tuning

- Neural architecture search (NAS) is is a technique for automating the design of artificial neural networks
- It helps finding the optimal architecture
- This is a search over a huge space
- AutoML is an algorithm to automate this search

#### Types of parameters in ML Models

- Trainable parameters:
	- $\circ$  Learned by the algorithm during training
	- $\circ$  e.g. weights of a neural network
- Hyperparameters:
	- set before launching the learning process
	- $\circ$  not updated in each training step
	- $\circ$  e.g: learning rate or the number of units in a dense layer

#### Manual hyperparameter tuning is not scalable

- Hyperparameters can be numerous even for small models
- e.g shallow DNN:
	- Architecture choices
	- $\circ$  activation functions
	- Weight initialization strategy
	- Optimization hyperparameters such as learning rate, stop condition
- Tuning them manually can be a real brain teaser
- Tuning helps with model performance

#### Automating hyperparameter tuning with Keras Tuner

- Automation is key: open source resources to the rescue
- Keras Tuner:
	- Hyperparameter tuning with Tensorflow 2.0.
	- Many methods available

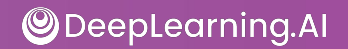

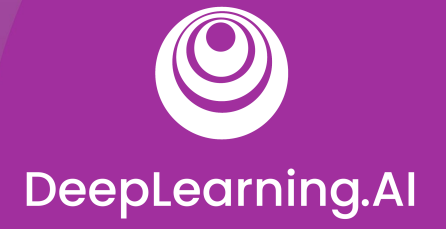

## Keras Autotuner Demo

#### Setting up libraries and dataset

import tensorflow as tf from tensorflow import keras mnist = tf.keras.datasets.mnist

 $(x_train, y_train), (x_test, y_test) = 1, load_data()$ x train, x test = x train / 255.0, x test / 255.0

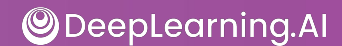

#### Deep learning "Hello world!"

```
model = tf.keras.models.Sequential([
   tf.keras.layers.Flatten(input_shape=(28, 28)),
   tf.keras.layers.Dense(512, activation='relu'),
   tf.keras.layers.Dropout(0.2),
   tf.keras.layers.Dense(10, activation='softmax')
])
model.compile(optimizer='adam',
              loss='sparse categorical crossentropy',
               metrics=['accuracy'])
```
model.fit(x train, y train, epochs=5) model.evaluate(x\_test, y\_test)

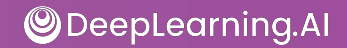

#### Model performance

Epoch 1/5 1875/1875 - 10s 5ms/step - loss: 0.3603 - accuracy: 0.8939 Epoch 2/5 1875/1875 - 10s 5ms/step - loss: 0.1001 - accuracy: 0.9695 Epoch 3/5 1875/1875 - 10s 5ms/step - loss: 0.0717 - accuracy: 0.9781 Epoch 4/5 1875/1875 - 10s 5ms/step - loss: 0.0515 - accuracy: 0.9841 Epoch 5/5 1875/1875 - 10s 5ms/step - loss: 0.0432 - accuracy: 0.9866

#### Parameters rational: if any

```
model = tf.keras.models.Sequential([ tf.keras.layers.Flatten(input_shape=(28, 28)),
   tf.keras.layers.Dense(512, activation='relu'),
   tf.keras.layers.Dropout(0.2),
   tf.keras.layers.Dense(10, activation='softmax')
])
model.compile(optimizer='adam',
              loss='sparse categorical crossentropy',
               metrics=['accuracy'])
```
model.fit(x train, y train, epochs=5) model.evaluate(x\_test, y\_test)

#### Is this architecture optimal?

- Do the model need more or less hidden units to perform well?
- How does model size affect the convergence speed?
- Is there any trade off between convergence speed, model size and accuracy?
- Search automation is the natural path to take
- Keras tuner built in search functionality.

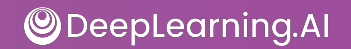

#### Automated search with Keras tuner

```
# First, install Keras Tuner
!pip install -q -U keras-tuner
```
# Import Keras Tuner after it has been installed import kerastuner as kt

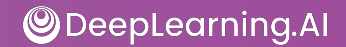

#### Building model with iterative search

def model\_builder(hp):

```
 model = keras.Sequential()
```

```
 model.add(keras.layers.Flatten(input_shape=(28, 28)))
```
hp\_units = hp.Int('units', min\_value=16, max\_value=512, step=16)

model.add(keras.layers.Dense(units=hp\_units, activation='relu'))

```
 model.add(tf.keras.layers.Dropout(0.2))
```

```
 model.add(keras.layers.Dense(10))
```

```
 model.compile(optimizer='adam',loss='sparse_categorical_crossentropy',
   metrics=['accuracy'])
 return model
```
#### Search strategy

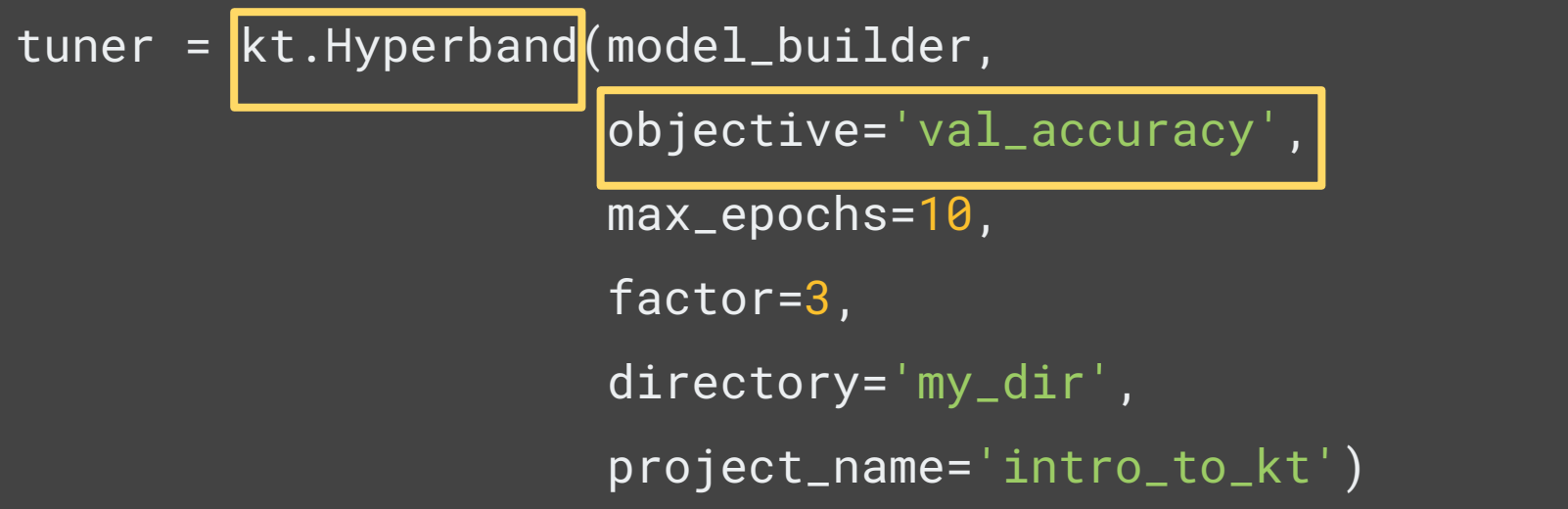

Other flavors: RandomSearch // BayesianOptimization // Sklearn

#### Callback configuration

```
stop_early = 
     tf.keras.callbacks.EarlyStopping(monitor='val_loss', 
                                          patience=5)
tuner.search(x_train, 
               y_train, 
               epochs=50, 
               validation_split=0.2, 
               callbacks=[stop_early])
```
#### Search output

Trial 24 Complete [00h 00m 22s] val\_accuracy: 0.3265833258628845 Best val\_accuracy So Far: 0.5167499780654907 Total elapsed time: 00h 05m 05s Search: Running Trial #25 Hyperparameter | Value | | | Best Value So Far units |192 | 148 tuner/epochs |10 |2  $\frac{1}{\text{tuner}/\text{initial}_e...|4}$  |0 tuner/bracket |1 |2 tuner/round |1 |0 tuner/trial\_id |a2edc917bda476c...|None

#### Back to your model

model = tf.keras.models.Sequential([

tf.keras.layers.Flatten(input\_shape=(28, 28)),

tf.keras.layers.Dense(48, activation='relu'),

tf.keras.layers.Dropout(0.2),

tf.keras.layers.Dense(10, activation='softmax')

])

#### Training output

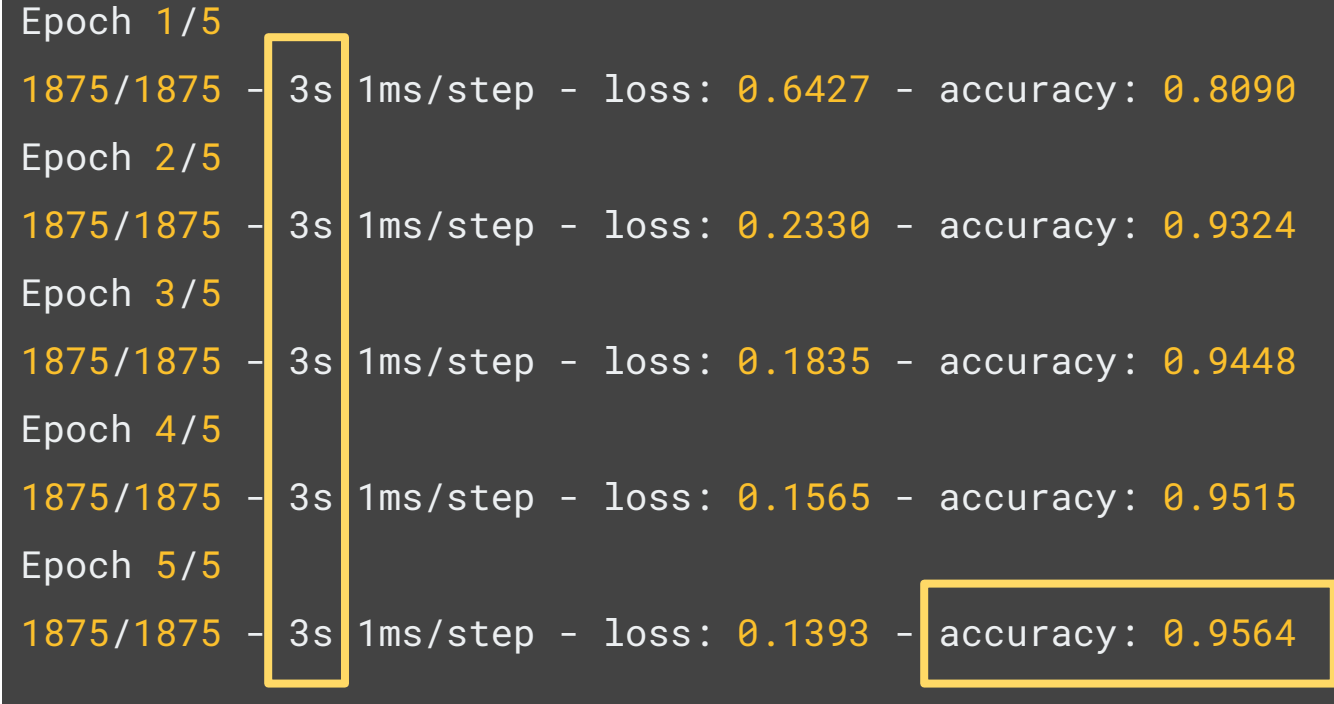

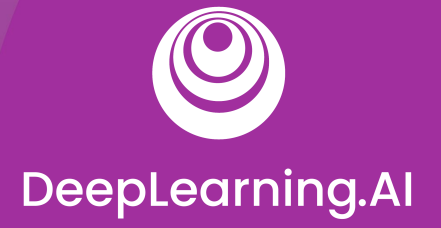

#### AutoML

# Intro to AutoML

#### **Outline**

- Introduction to AutoML
- Neural Architecture Search
- Search Space and Search Strategies
- Performance Estimation
- AutoML on the Cloud

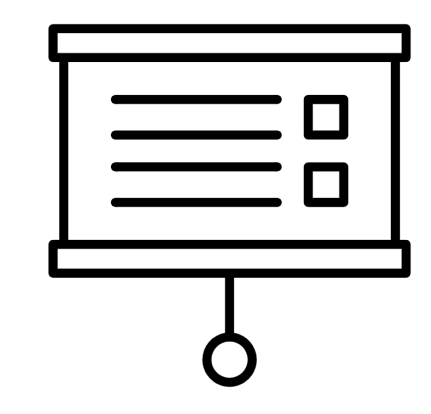

#### Automated Machine Learning (AutoML)

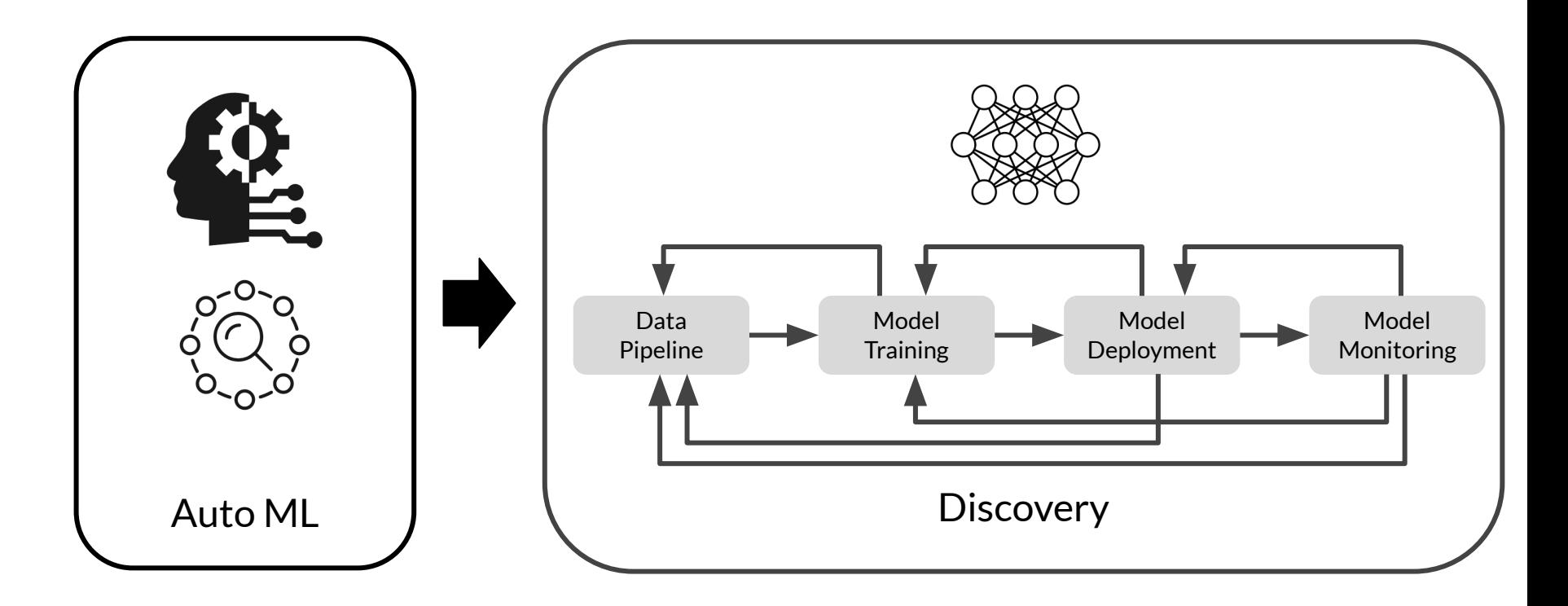

#### AutoML automates the entire ML workflow

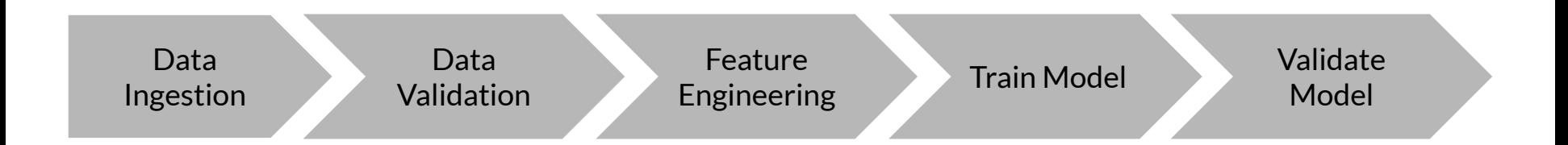

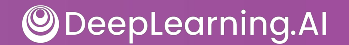

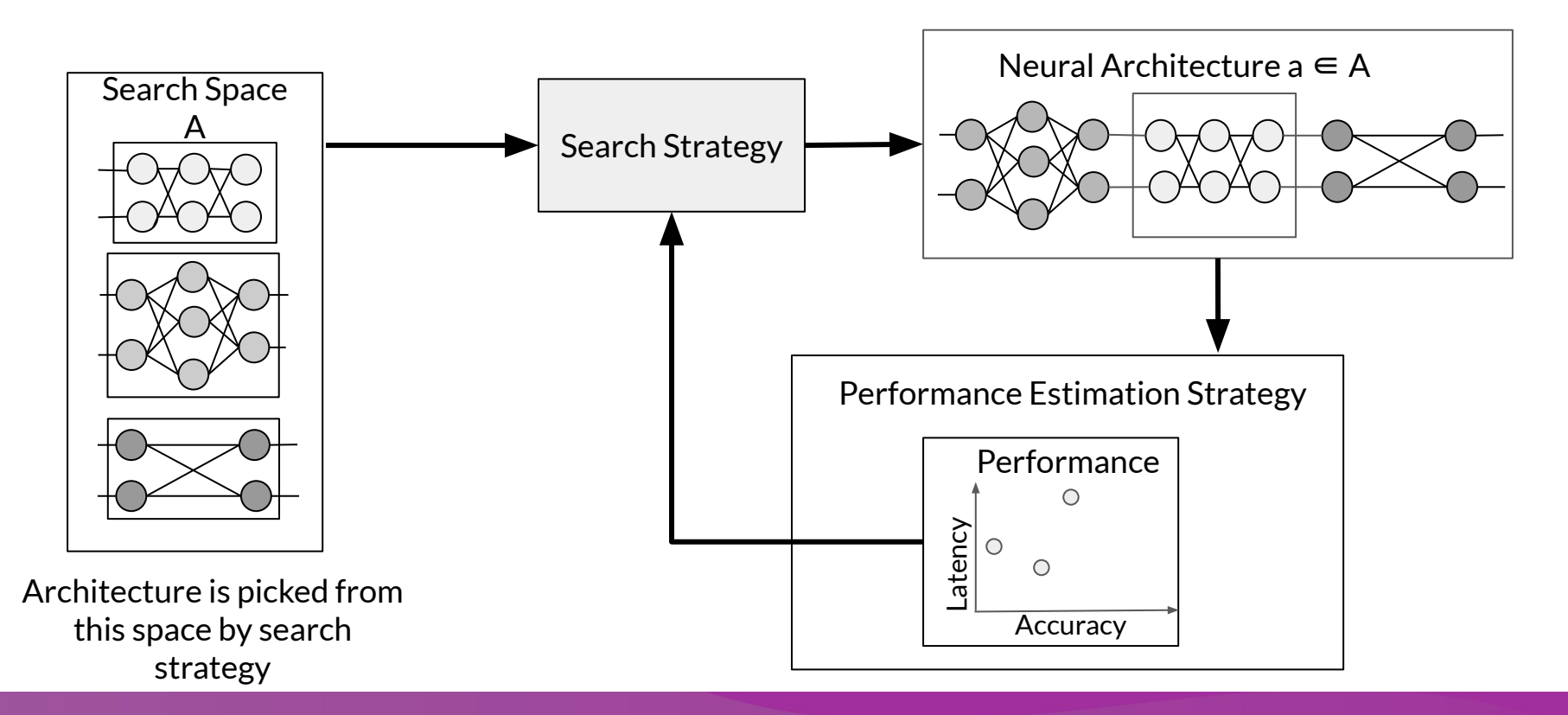

- **AutoML** automates the development of ML models
- **AutoML** is not specific to a particular type of model.
- Neural Architecture Search (**NAS**) is a subfield of AutoML
- NAS is a technique for automating the design of [artificial neural networks](https://en.wikipedia.org/wiki/Artificial_neural_network) (ANN).

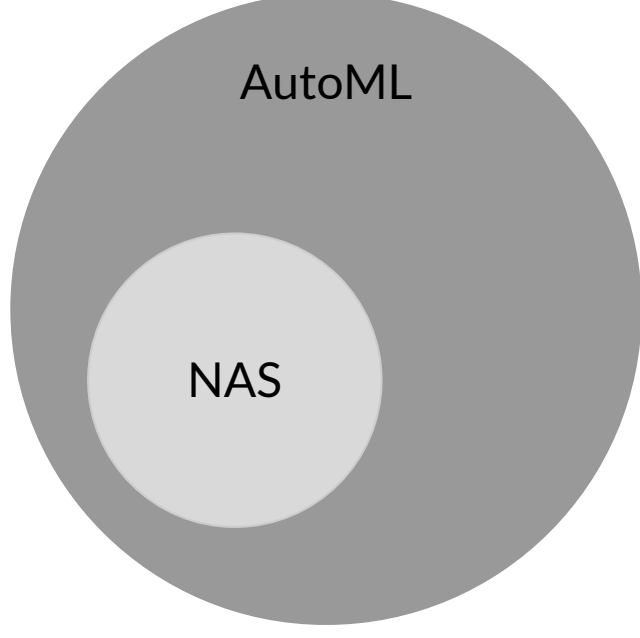

#### Real-World example: Meredith Digital

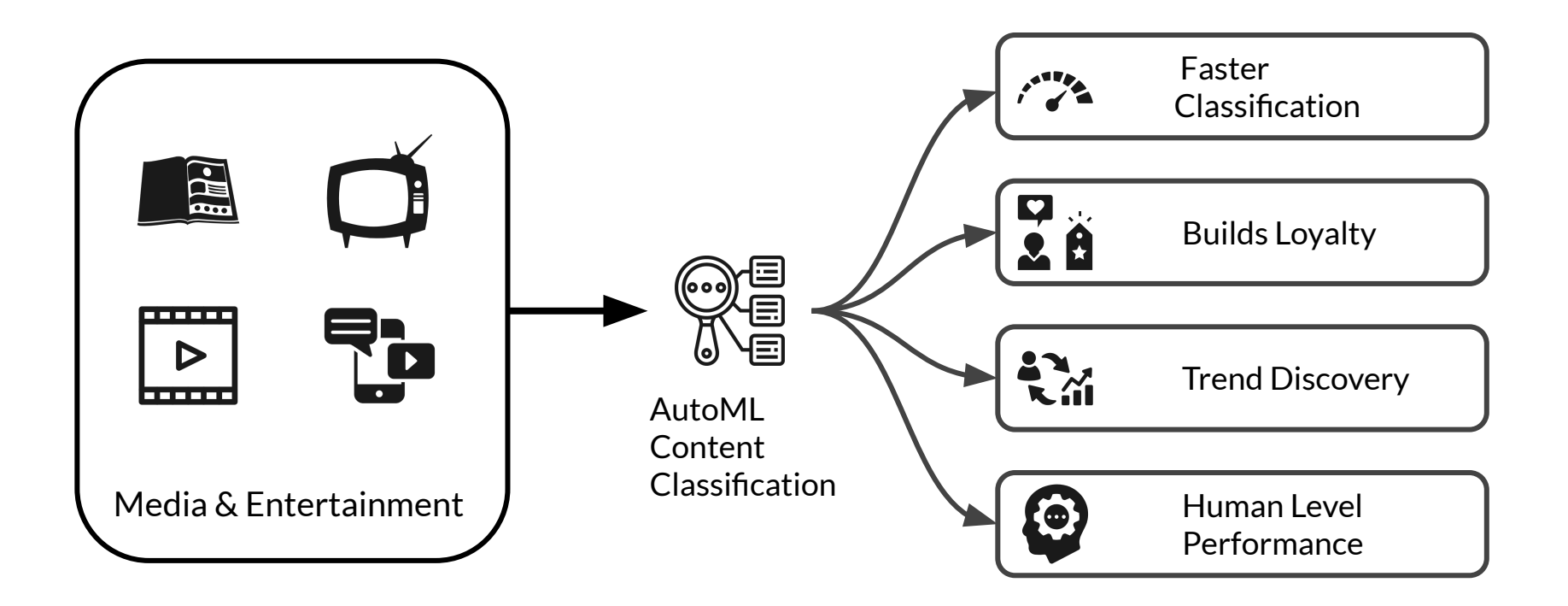

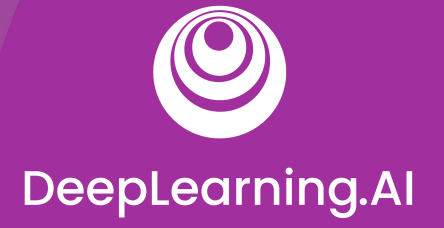

#### AutoML

# Understanding Search Spaces

Types of Search Spaces

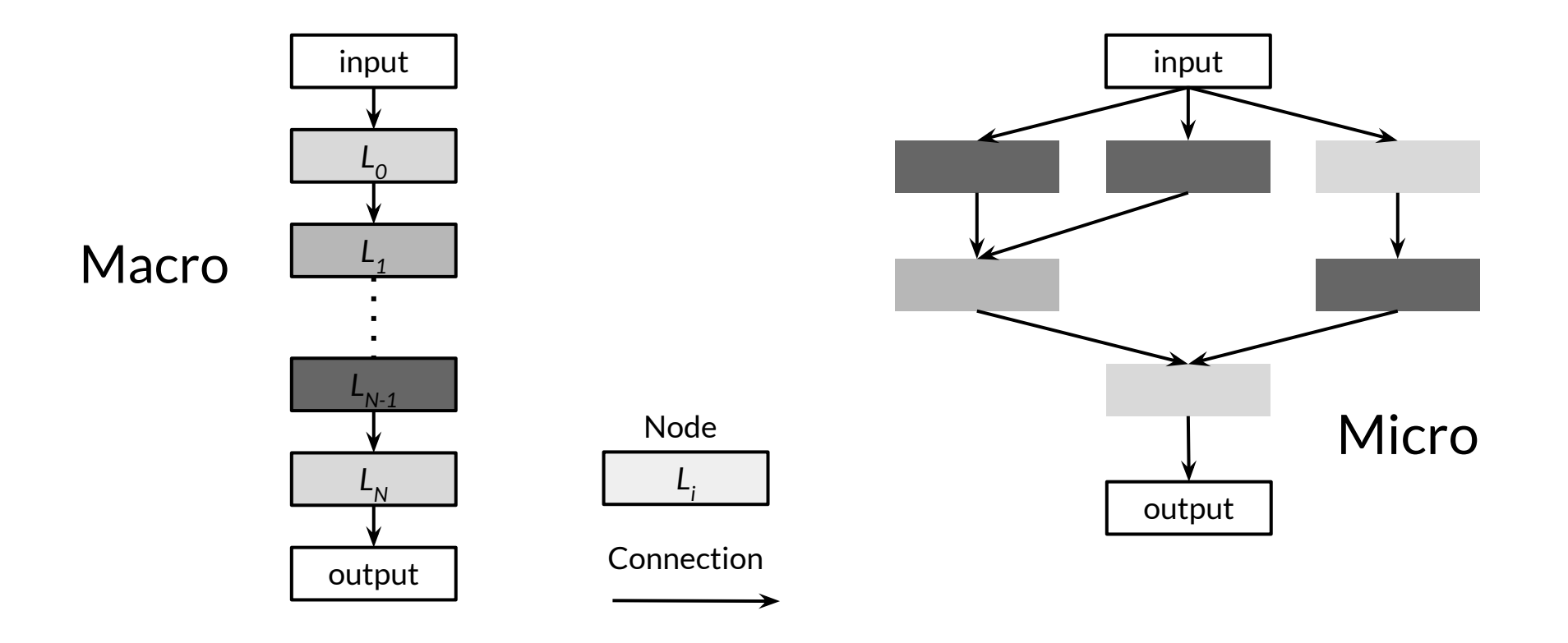

#### Macro Architecture Search Space

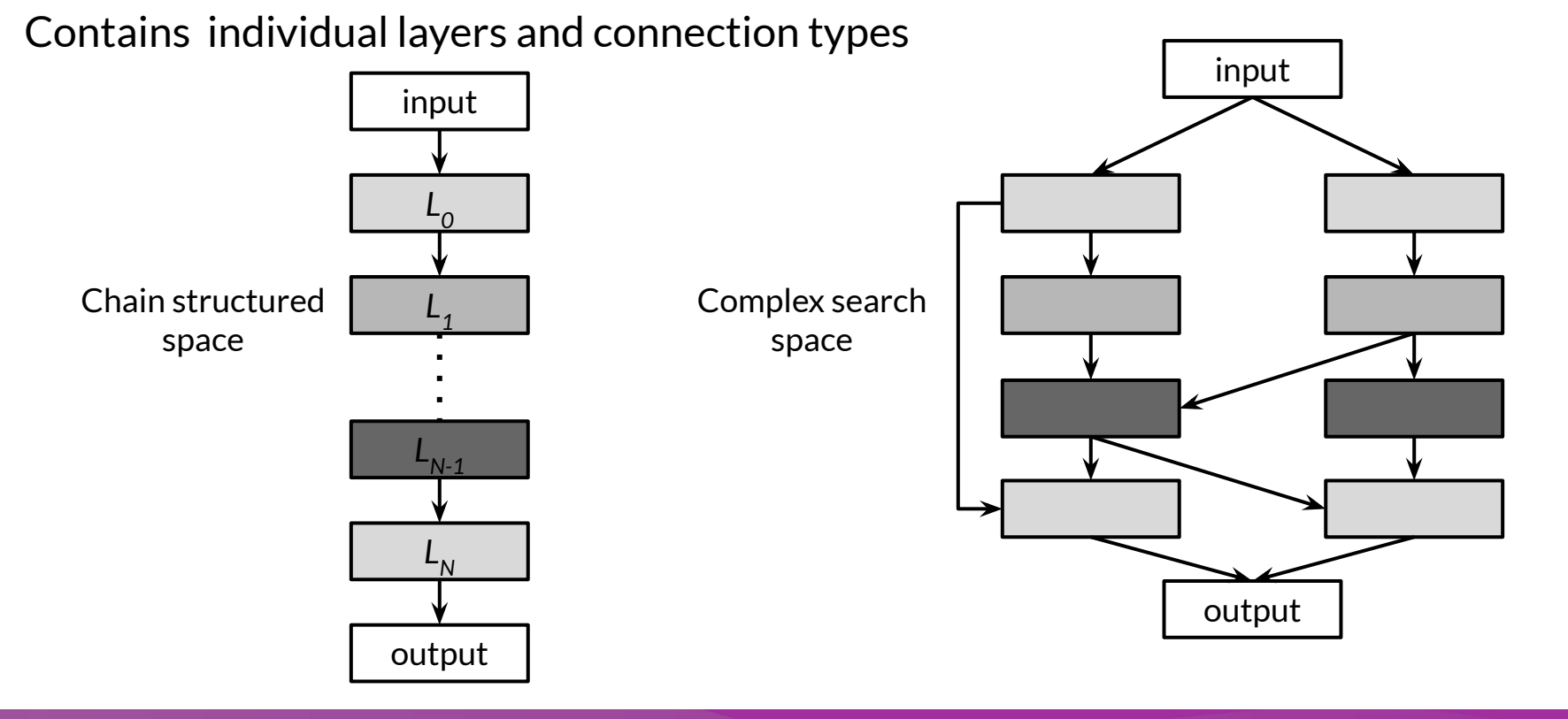

#### Micro Architecture Search Space

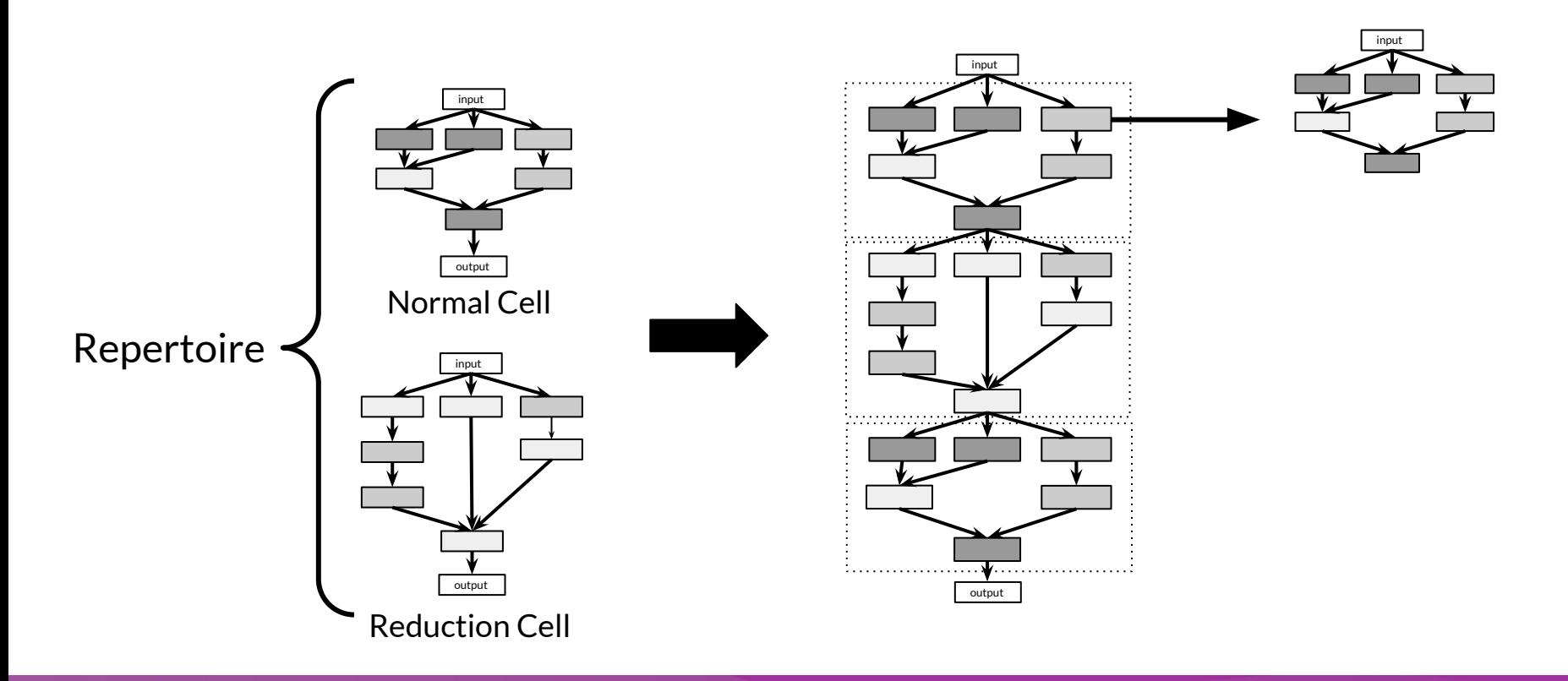

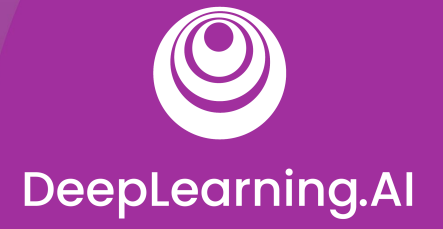

#### AutoML

# Search Strategies

#### A Few Search Strategies

- 1. Grid Search
- 2. Random Search
- 3. Bayesian Optimization
- 4. Evolutionary Algorithms
- 5. Reinforcement Learning

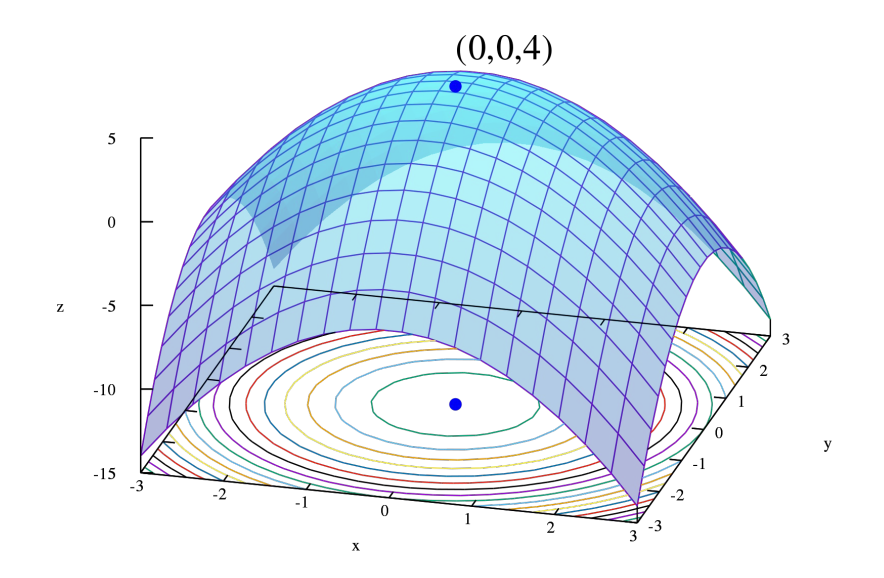

#### Grid Search and Random Search

- Grid Search
	- Exhaustive search approach on fixed grid values
- Random Search
- Both suited for smaller search spaces.
- Both quickly fail with growing size of search space.

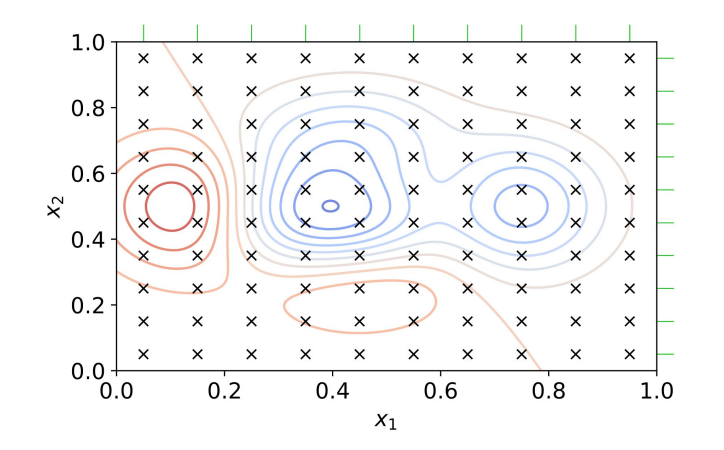

#### Bayesian Optimization

- Assumes that a *specific probability distribution*, is underlying the performance.
- Tested architectures constrain the probability distribution and guide the selection of the next option.
- In this way, promising architectures can be stochastically determined and tested.

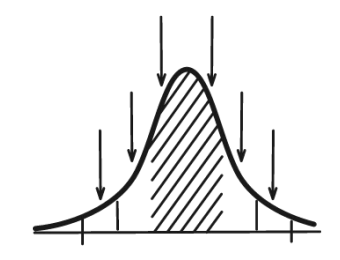

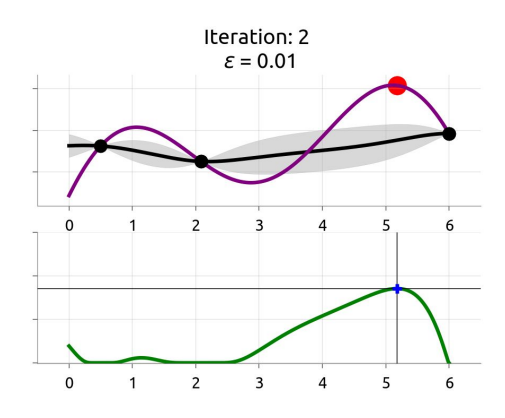

#### Evolutionary Methods

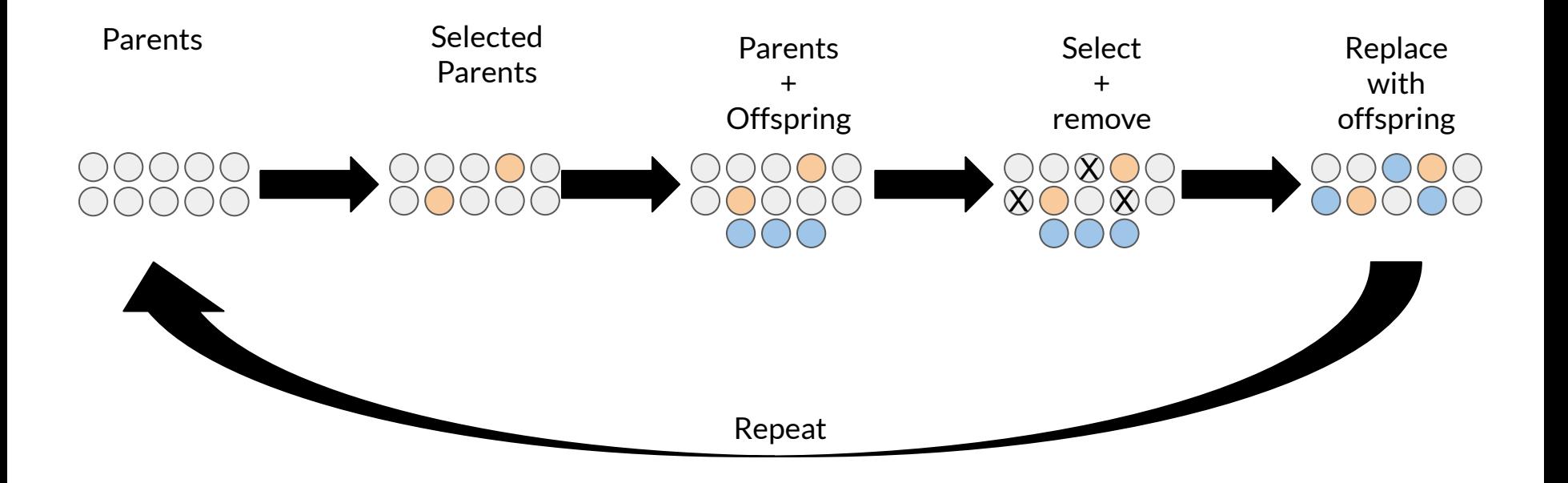

#### Reinforcement Learning

- Agents goal is to maximize a reward
- The available options are selected from the search space Action
- The performance estimation strategy determines the reward

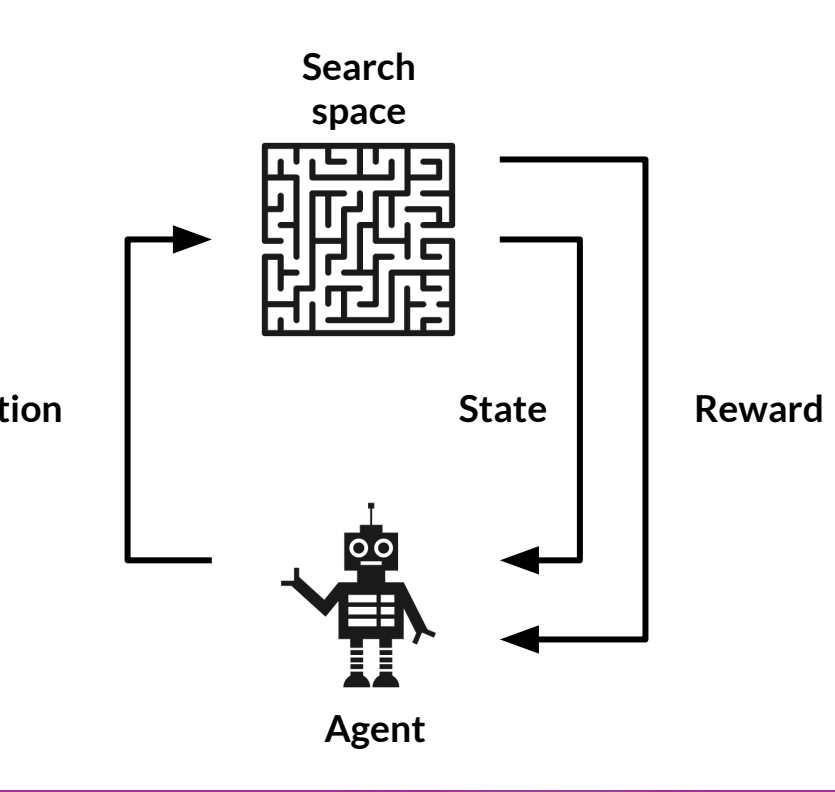

#### Reinforcement Learning for NAS

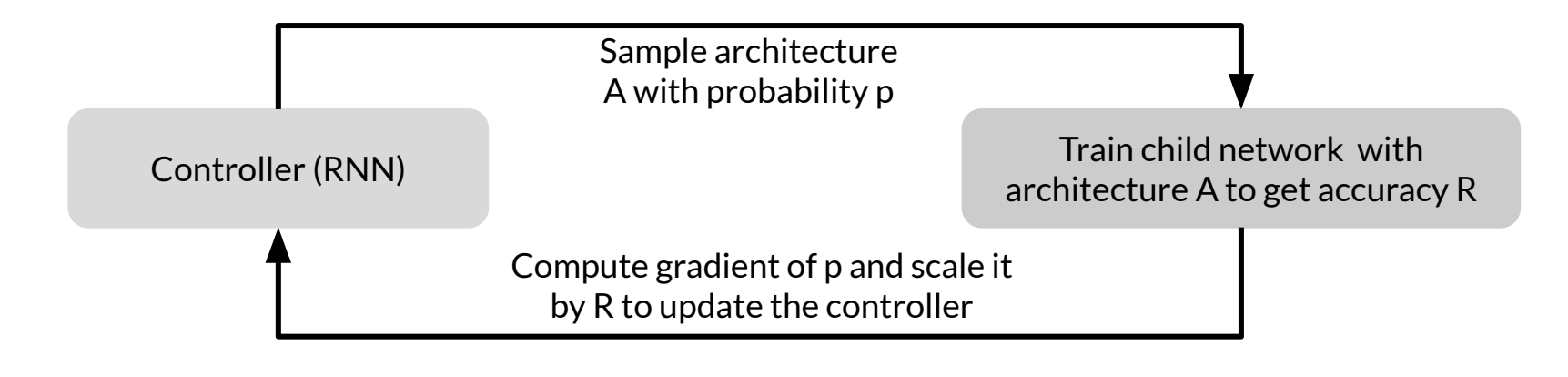

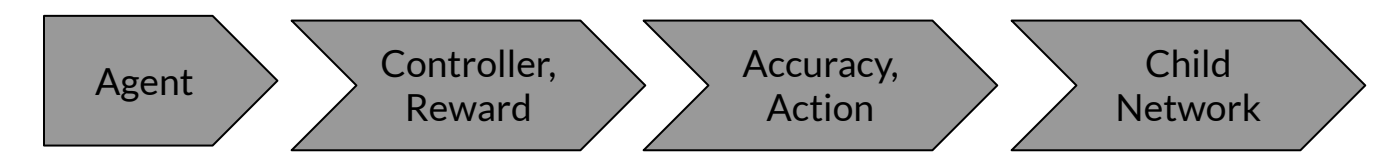

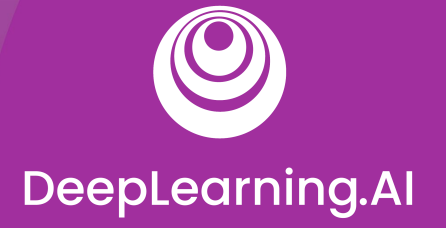

#### AutoML

### Measuring AutoML Efficacy

#### Performance Estimation Strategy

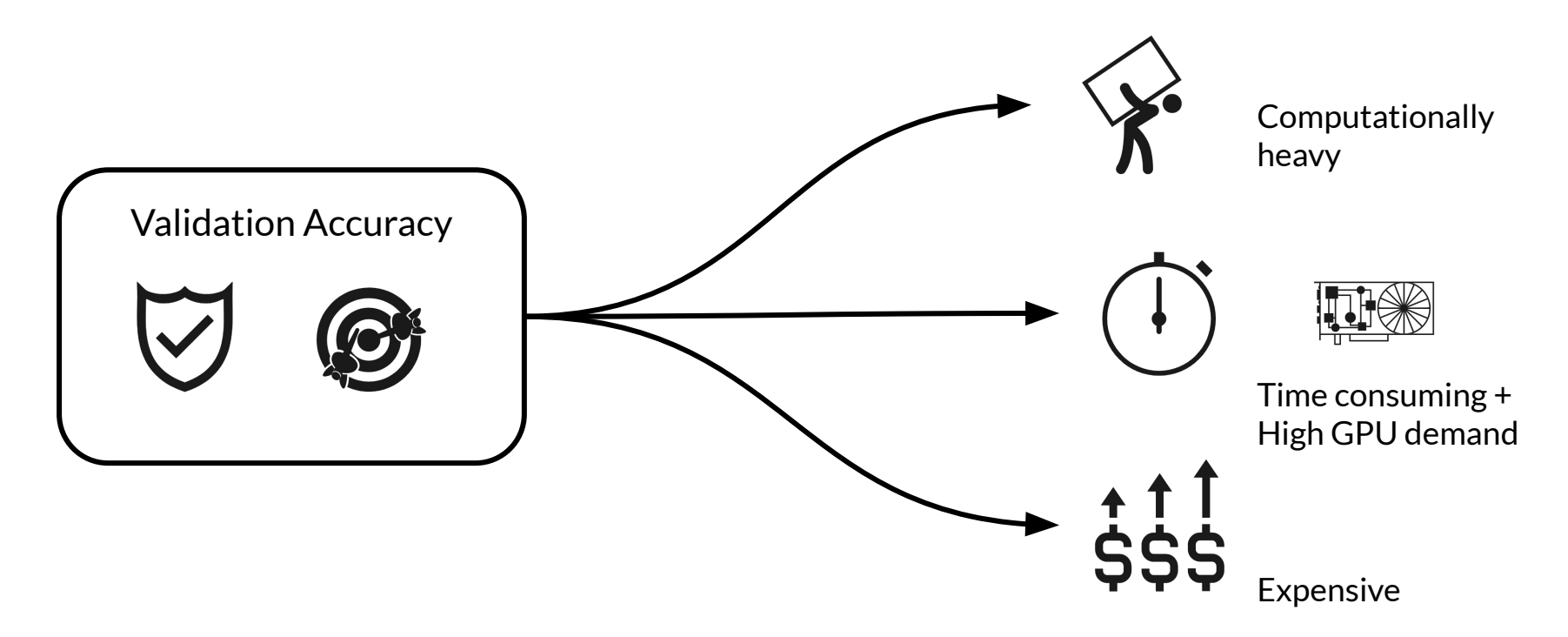

#### Strategies to Reduce the Cost

- 1. Lower fidelity estimates
- 2. Learning Curve Extrapolation
- 3. Weight Inheritance/ Network Morphisms

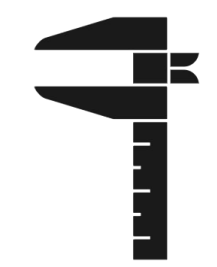

#### Lower Fidelity Estimates

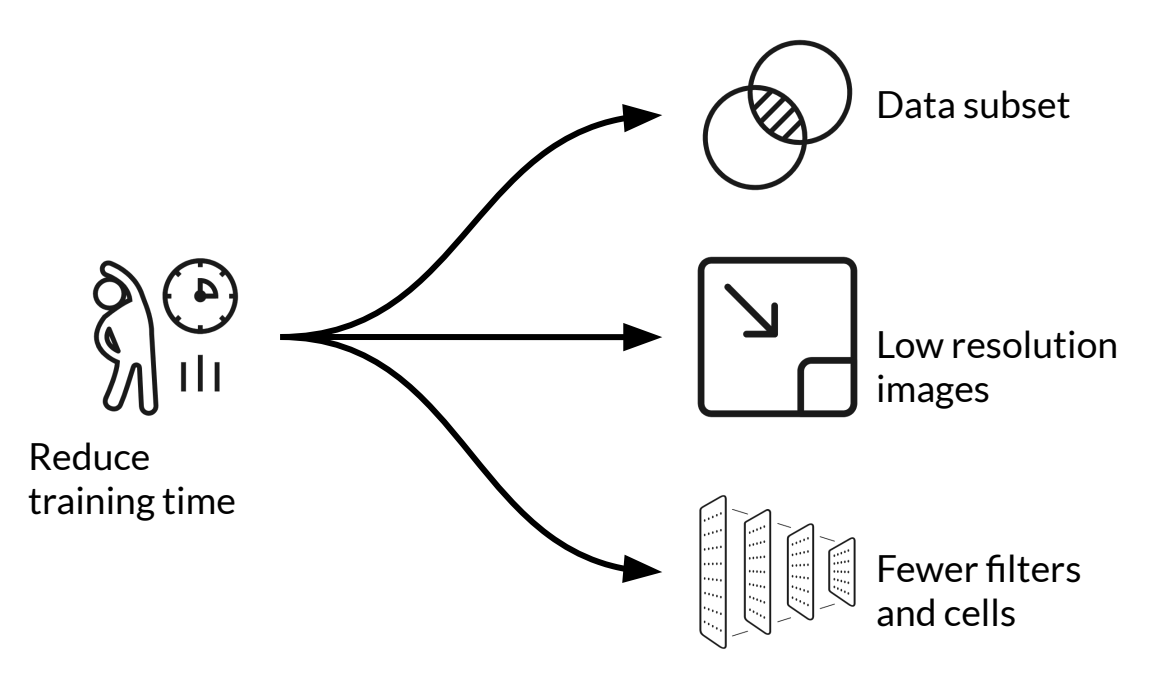

- Reduce cost but underestimates performance
- Works if **relative ranking** of architectures does not change due to lower fidelity estimates
- Recent research shows this is not the case

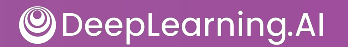

#### Learning Curve Extrapolation

- Requires predicting the learning curve reliably
- Extrapolates based on initial learning.
- Removes poor performers

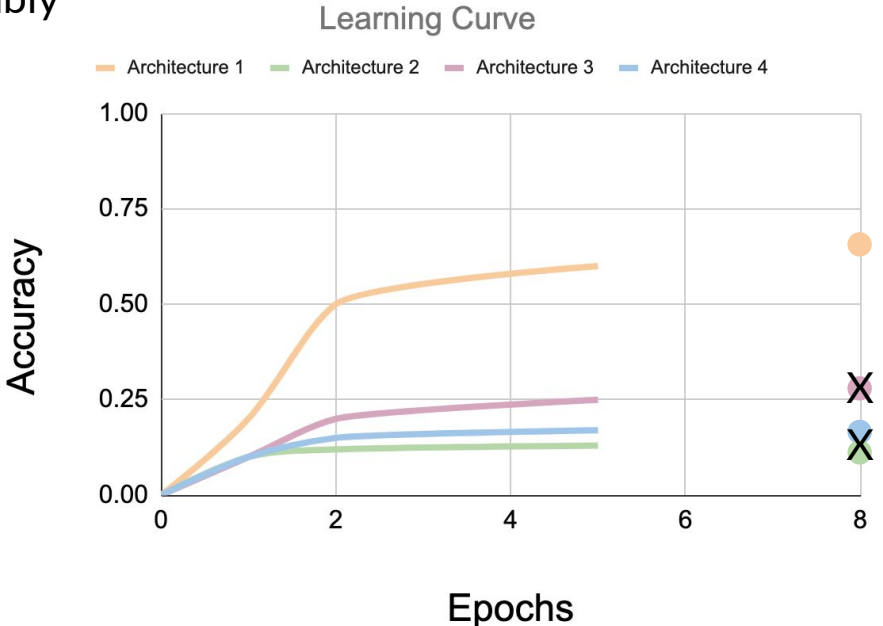

#### Weight Inheritance/Network Morphisms

- Initialize weights of new architectures based on previously trained architectures
	- Similar to transfer learning
- Uses **Network Morphism**
- Underlying function unchanged
	- New network inherits knowledge from parent network.
	- Computational speed up: only a few days of GPU usage
	- Network size not inherently bounded

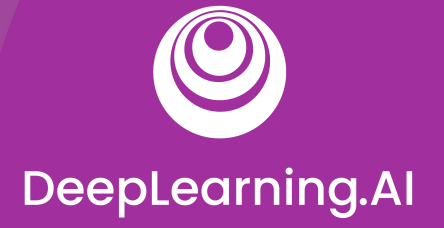

#### AutoML

# AutoML on the Cloud

#### Popular Cloud Offerings

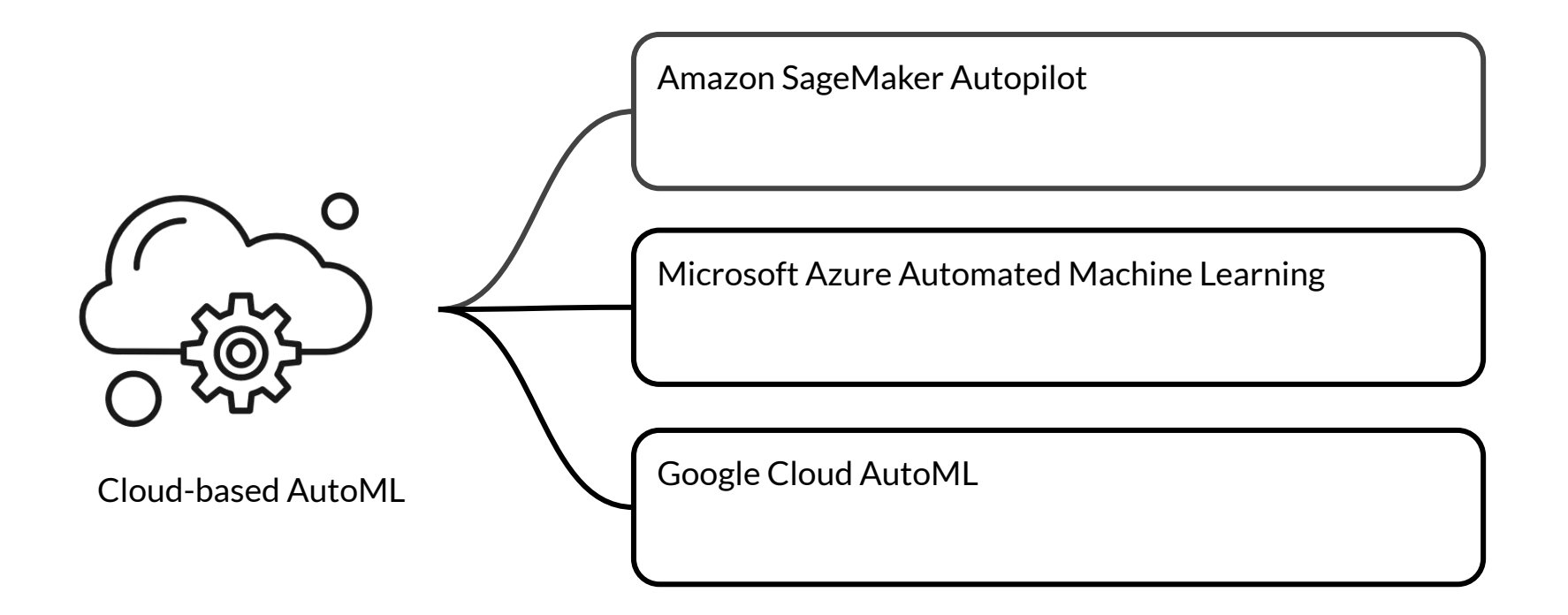

### Amazon SageMaker Autopilot

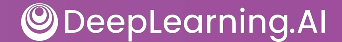

#### Amazon SageMaker Autopilot

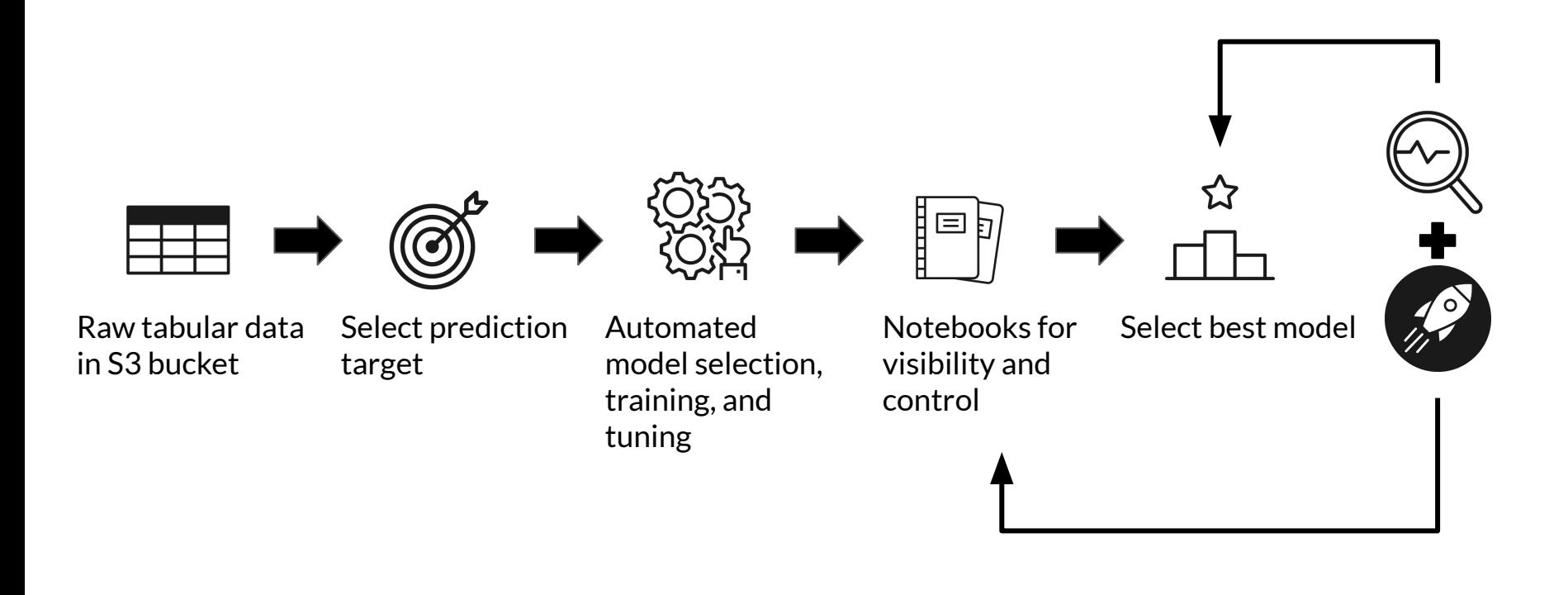

#### Key features

![](_page_48_Figure_1.jpeg)

![](_page_48_Picture_2.jpeg)

#### Typical use cases

![](_page_49_Figure_1.jpeg)

### Microsoft Azure Automated Machine Learning

![](_page_50_Picture_1.jpeg)

#### Microsoft Azure AutoML

![](_page_51_Figure_1.jpeg)

#### Key features

![](_page_52_Figure_1.jpeg)

#### Key features

![](_page_53_Figure_1.jpeg)

### Google Cloud AutoML

![](_page_54_Picture_1.jpeg)

#### Google Cloud AutoML

![](_page_55_Figure_1.jpeg)

#### Cloud AutoML Products

![](_page_56_Picture_58.jpeg)

Auto ML Vision Classification **AutoML Vision Edge Image Classification** 

AutoML Vision Object Detection AutoML Vision Edge Object Detection

![](_page_57_Picture_5.jpeg)

#### AutoML Video Intelligence Products

AutoML Video Intelligence Classification

Enables you to train machine learning models, to classify shots and segments on your videos according to your own defined labels.

AutoML Video Object detection

Enables you to train machine learning models to detect and track multiple objects, in shots and segments.

![](_page_58_Picture_5.jpeg)

#### So what's in the secret sauce?

How do these Cloud offerings perform AutoML?

- We don't know (or can't say) and they're not about to tell us
- The underlying algorithms will be similar to what we've learned
- The algorithms will evolve with the state of the art

![](_page_59_Picture_39.jpeg)

![](_page_60_Picture_0.jpeg)

#### AutoML

# Assignment Setup

#### Steps to Classify Images using AutoML Vision

![](_page_61_Figure_1.jpeg)

![](_page_62_Figure_0.jpeg)

- **Qwiklabs** provides real cloud environments that help developers and IT professionals learn cloud platforms and software.
- Check tutorial on **Qwiklabs** basics

![](_page_62_Picture_3.jpeg)

![](_page_63_Picture_0.jpeg)

#### It's your turn!

![](_page_63_Picture_2.jpeg)